**http://home.agh.edu.pl/~wojnicki/wiki/\_media/pl:paw:dphp0.pd http://home.agh.edu.pl/~wojnicki/wiki/\_media/pl:paw:dphp0.pdf**

**f <http://php-mysql-mvc.gajdaw.pl/instalacja/index.htm> <http://php-mysql-mvc.gajdaw.pl/instalacja/index.htm>**

**<http://apache.org/>**

**<http://php.net/manual/pl/>**

**<http://webinside.pl/>**

**p**

**[http://www.w3schools.com/php/php\\_if\\_else.asp](http://www.w3schools.com/php/php_if_else.asp)**

Programowanie w PHP- *potrzebne narzędzia*

**1. serwer HTTP (zwany także serwerem WWW) 1.serwer HTTP (zwany także serwerem WWW) z z obsługą PHP – np. Apache obsługą PHP – np. Apache**

**2. aplikacja zwana interpreterem PHP 2. aplikacja zwana interpreterem PHP**

**PHP jest wykonywany po stronie serwera. Oznacza to, że PHP nie jest interpretowany (przetwarzany) przez przeglądarkę, lecz przez specjalny program na serwerze.**

**3. serwer bazodanowy MySQL 3. serwer bazodanowy MySQL**

**Implementacja PHP wraz z serwerem WWW Apache oraz Implementacja PHP wraz z serwerem WWW Apache oraz serwerem baz danych MySQL określana jest jako platforma AMP serwerem baz danych MySQL określana jest jako platforma AMP (w środowisku Linux – LAMP, w Windows – WAMP). (w środowisku Linux – LAMP, w Windows – WAMP).**

# **Te trzy komponenty można zainstalować własnoręcznie Te trzy komponenty można zainstalować własnoręcznie lub skorzystać z gotowych pakietów. lub skorzystać z gotowych pakietów.**

#### **Downloading Apache for Windows**  $\blacktriangle$

The Apache HTTP Server Project itself does not provide binary releases of software, only source code. Individual committers may provide binary packages as a convenience, but it is not a release deliverable.

If you cannot compile the Apache HTTP Server yourself, you can obtain a binary package from numerous binary distributions available on the Internet.

Popular options for deploying Apache httpd, and, optionally, PHP and MySQL, on Microsoft Windows, include:

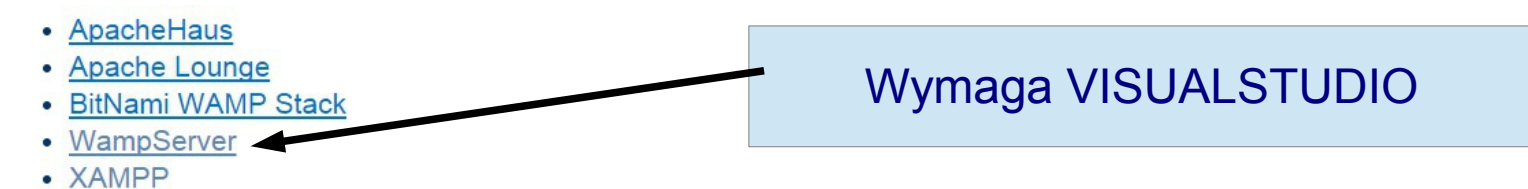

## **Do nauki programowania w PHP wykorzystamy XAMPP**

# *PHP*

**PHP jest językiem skryptowym działającym po stronie serwera. Osadza się go w kodzie HTML w postaci bloków ograniczonych znacznikami <?php ?>, które są przekształcane na HTML podczas każdorazowego odświeżenia strony.**

**Kod PHP jest wykonywany po stronie serwera, który interpretuje składnie i wysyła odpowiednio zmodyfikowany kod HTML.**

**Użytkownik strony może zobaczyć jedynie efekt, nie mając wglądu do napisanego przez nas skryptu.**

**Język PHP stworzony został w 1994 roku przez Rasmusa Lerdorfa. Jest to produkt Open Source, czyli każdy ma swobodny dostęp do jego kodu źródłowego, który można dowolnie modyfikować i rozprowadzać. Strona główna PHP wraz ze szczegółową specyfikacją to [www.php.net.](http://www.php.net/)**

### Jak PHP współpracuje ze stroną WWW?

**PHP jest językiem server-side, tj. pracuje po stronie serwer[a](http://WWW/)**  po stronie Klienta). Aby wykorzystac FTF na wiasnej stronie,<br>Die po stronie pracujące pracujące pracujące po stronie po stronie po stronie po stronie po stronie po stronie nalezy upewnic się, ze serwer www ma zalnstalowaną jego **wykonywane** obsługę. W jaki sposób PHP generuje dynamiczne strony **należy upewnić się, że serwer WWW ma zainstalowaną jego PHP jest językiem server-side, tj. pracuje po stronie serwera [WWW.](http://WWW/) Przeciwieństwem są języki client-side pracujące po stronie przeglądarki użytkownika (np. JavaScript w wersji wykonywanej po stronie klienta). Aby wykorzystać PHP na własnej stronie, należy upewnić się, że serwer WWW ma zainstalowaną jego WWW?**

stwierdzi on, na podstawie rozszerzenia pliku, że dany dokument zawiera kod PHP, kieruje do interpretera żądanie przetworzenia podanego pliku. Interpreter wyszukuje w jego treści znaczniki PHP wplecione w statyczny kod HTML i zastępuje je wynikiem ich przetworzenia. Utworzony kod HTML jest zwracany serwerowi, a **Kiedy wpisujemy adres w przeglądarce internetowej, żądanie wyświetlenia strony kierowane jest do serwera HTTP Jeśli** 

ten wysyła go do przeglądarki. **Wysyła go do przeglądarki.** 

#### Konfiguracja PHP-plik php.ini

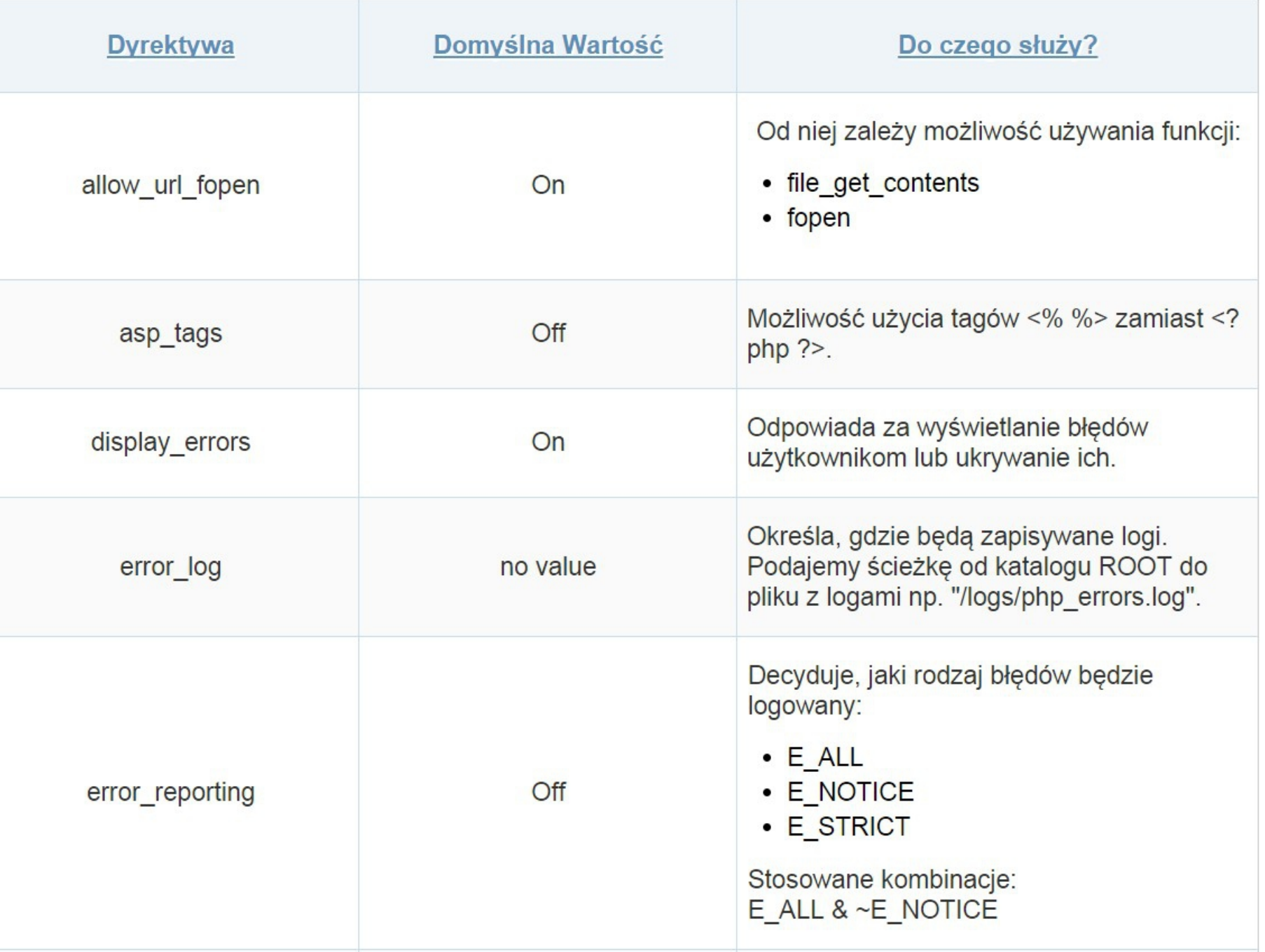

#### Konfiguracja PHP-plik php.ini

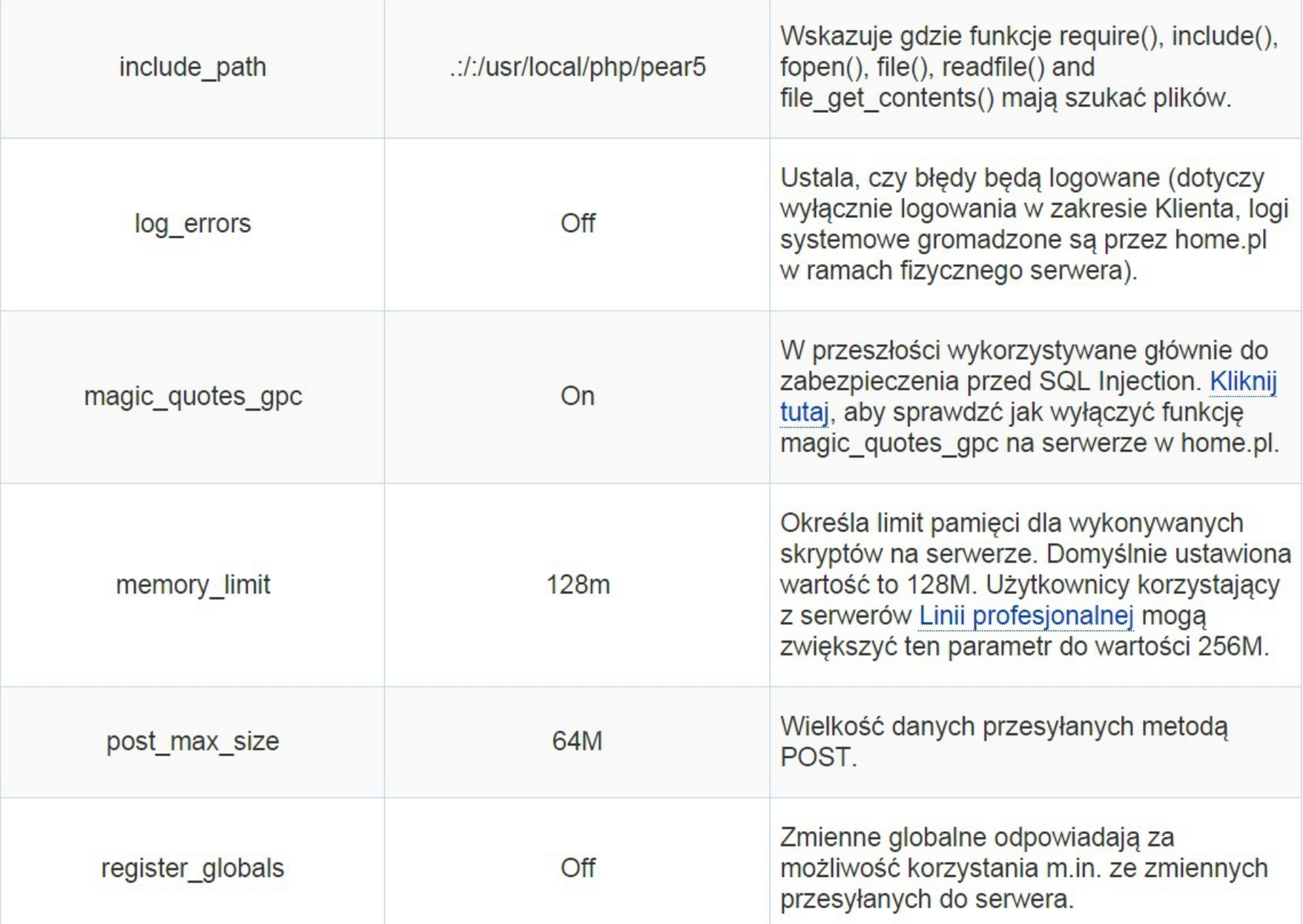

**PHP (angielski akronim rekurencyjny, którego rozwinięcie to PHP PHP (angielski akronim rekurencyjny, którego rozwinięcie to PHP Hypertext Preprocessor), pierwotnie nazwany Personal Home Hypertext Preprocessor), pierwotnie nazwany Personal Home Page Page**

**- skryptowy język programowania, służący przede wszystkim do - skryptowy język programowania, służący przede wszystkim do tworzenia dynamicznych stron WWW i wykonywany tworzenia dynamicznych stron WWW i wykonywany**

**w tym przypadku po stronie serwera, z mozliwością w tym przypadku po stronie serwera, z mozliwością zagnieżdżania w HTML (bądź w XHTML) zagnieżdżania w HTML (bądź w XHTML)**

> **source. Jego składnia bazuje na językach C,**  Udostępniany jest na zasadach licencji **open- source. Jego składnia bazuje na językach C, Java i Perl.**

**PHP jest językiem skryptowym działającym po stronie serwera.**

**Osadza się go w kodzie HTML w postaci bloków ograniczonych znacznikami <?php ?>, które są przekształcane na HTML podczas każdorazowego odświeżenia strony.**

**Kod PHP jest wykonywany po stronie serwera, który interpretuje składnie i wysyła odpowiednio zmodyfikowany kod HTML. Użytkownik strony może zobaczyć jedynie efekt, nie mając wglądu do napisanego przez nas skryptu.**

Mamy cztery różne pary otwierających i zamykających znaczników, które mogą być użyte w php:

- · <?php ?> i <script language="php"> </script> są dostępne zawsze.
- · <? ?> i <% %> czyli krótkie znaczniki i znaczniki w stylu ASP, mogą być włączane i wyłączane w pliku konfiguracyjnym php.ini. Może są one wygodne, jednakże są one mniej przenośne, i zasadniczo nie polecane.

# **Instrukcje wyjścia**

# **W języku PHP instrukcje:**

- **echo**
- **print**

**pozwalają na wypisanie na stronie www wyników pracy programu**

**Z punktu widzenia składni języka PHP "echo" oraz "print" nie**  z punktu widzenia składni języka PHP "ecno" oraz "print" ni są ani funkcjami ani instrukcjami. Jest to cos posredr Z punktu widzenia składni języka PHP "echo" oraz "print" nie **są ani funkcjami ani instrukcjami. Jest to coś pośredniego**  nazywanego w dokumentacji "konstrukcją językową".

**To znaczy, że możemy używać "echo" oraz "print" zarówno tak, jakby to były funkcje (czyli otaczając parametr nawiasami) oraz rezygnując z nawiasów. Wszystkie cztery poniższe instrukcje są poprawne:** To znaczy, że możemy używać "echo" oraz "print" zarówno tak,  **jakby to były funkcje (czyli otaczając parametr nawiasami) oraz rezygnując z nawiasów. Wszystkie cztery poniższe instrukcje są poprawne:**

**PHP (angielski akronim rekurencyjny, którego rozwinięcie to PHP PHP (angielski akronim rekurencyjny, którego rozwinięcie to PHP Hypertext Preprocessor), pierwotnie nazwany Personal Home Hypertext Preprocessor), pierwotnie nazwany Personal Home Page Page**

**- skryptowy język programowania, służący przede wszystkim do tworzenia dynamicznych stron WWW i wykonywany w HTML (bądź w XHTML) - skryptowy język programowania, służący przede wszystkim do tworzenia dynamicznych stron WWW i wykonywany w tym przypadku po stronie serwera, z mozliwością zagnieżdżania** 

Udostępniany jest na zasadach licencji open- source. Jego  **Java i Perl. składnia bazuje na językach C, Java i Perl.**

### **Wszystkie cztery poniższe instrukcje są poprawne: Wszystkie cztery poniższe instrukcje są poprawne:**

**echo 'wiosna'; echo('lato'); print 'jesień'; print('zima');**

**W każdym przypadku można wpisać W każdym przypadku można wpisać cudzysłów "" zamiast apostrofu ' ', ale zaleca cudzysłów "" zamiast apostrofu ' ', ale zaleca się używać apostrofu ponieważ tekst w się używać apostrofu ponieważ tekst w apostrofach jest nieco szybciej "czytany" apostrofach jest nieco szybciej "czytany" przez interpreter PHP przez interpreter PHP**

Instrukcje

wiosna lato jesień zima

```
<meta charset="UTF-8" />
\prec/head>
□<body>
 <hl>Instrukcje wyjścia. Pierwszy program</hl>
白<?php
 echo 'wiosna <br>';
 echo('late < br);
 print 'jesień <br>';
 print('zima');+2>⊦</body>
\sim/html>
```
Instrukcje wyjścia

**W instrukcji echo mamy możliwość podania wielu W instrukcji echo mamy możliwość podania wielu argumentów oddzielonych przecinkami argumentów oddzielonych przecinkami**

**np.: np.:**

**echo 'jeden', 'dwa', 'trzy'; - jest to jednak sposób niezalecany echo 'jeden', 'dwa', 'trzy'; - jest to jednak sposób niezalecany**

**W instrukcji print możemy podać tylko jeden argument: możemy podać tylko jeden argument:**

**Print 'jeden dwa trzy'; Print 'jeden dwa trzy';**

Zmienne i typy w PHP

# **PHP ustala typ danych na podstawie kontekstu PHP ustala typ danych na podstawie kontekstu**

**Nazwa zmiennej w PHP : Nazwa zmiennej w PHP :**

- **zaczyna się od znaku dolara \$** ● **zaczyna się od znaku dolara \$**
- **pierwszy znak może być znakiem podkreślenia \_ lub dowolną literą** ● **pierwszy znak może być znakiem podkreślenia \_ lub dowolną literą**
- e znakiem podkreślenia<br> **znakiem podkreślenia** ● **pozostałe znaki mogą być cyframi, literami lub**
- **podkreślenia** ● **rozróżnialne są małe i duże litery.** ● **rozróżnialne są małe i duże litery.**

Zmienne i instrukcje wyjścia

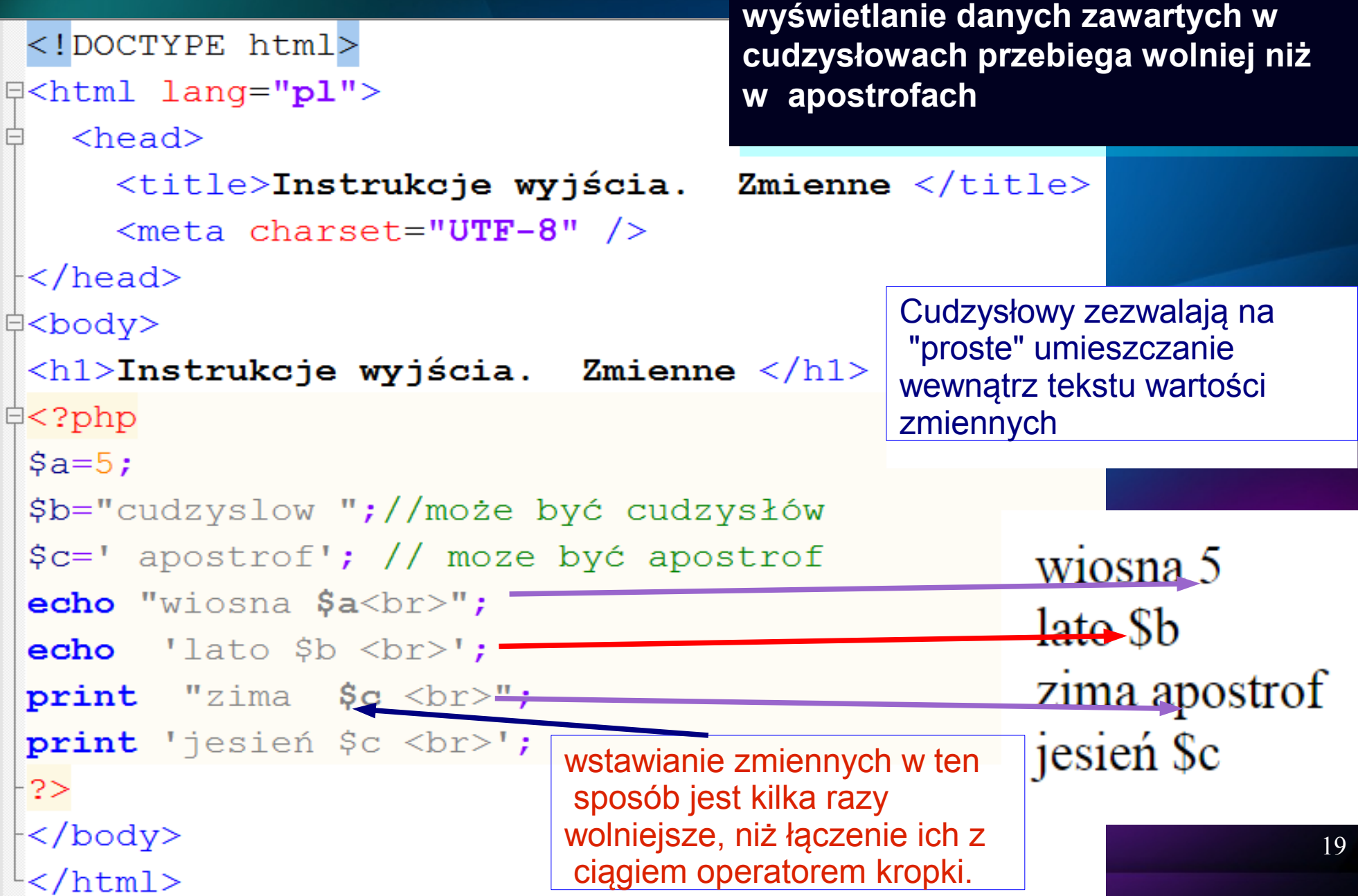

Zmienne, operator kropka, *instrukcje wyjścia*

```
<!DOCTYPE html>
Q<html lang="pl">
₿
   <head><title>Instrukcje wyjścia. Zmienne </title>
     \epsilon <meta charset="UTF-8" />
\prec/head>
‡<body>
 <h1>Instrukcje wyjścia. Zmienne </h1>
≑<?php
 s_{a=5}:
 $b="cudzyslow ";//może być cudzysłów
 \frac{1}{2}c = 1 apostrof'; // moze być apostrof
 echo "wiosna". $a."~br>";
 echo 'lato'. $b.' <br>';
print "zima". $c. " <br>";
print 'jesień '.$c.' <br>';
-3>-</body>
└</html>
```
#### Zmienne, operator kropka, instrukcje *wyjścia – uwagi końcowe*

echo 'Ala'; echo('Ala'); print 'Ala'; print('Ala');

**1.Z czterech sposobów użycia instrukcji echo oraz print wybieramy jeden i stosujemy go konsekwentnie. Nie należy łączyć kilku z podanych metod.**

**2.Pomiędzy echo oraz print nie ma żadnej istotnej różnicy. Należy jednak zdecydować się i stosować wyłącznie jedną lub drugą z nich.**

**3.Podobnie, należy zdecydować się na stosowanie nawiasów, bądź rezygnację z nich.**

**UWAGA: Instrukcja phpinfo(); spowoduje wyświetlenie parametrów PHP**

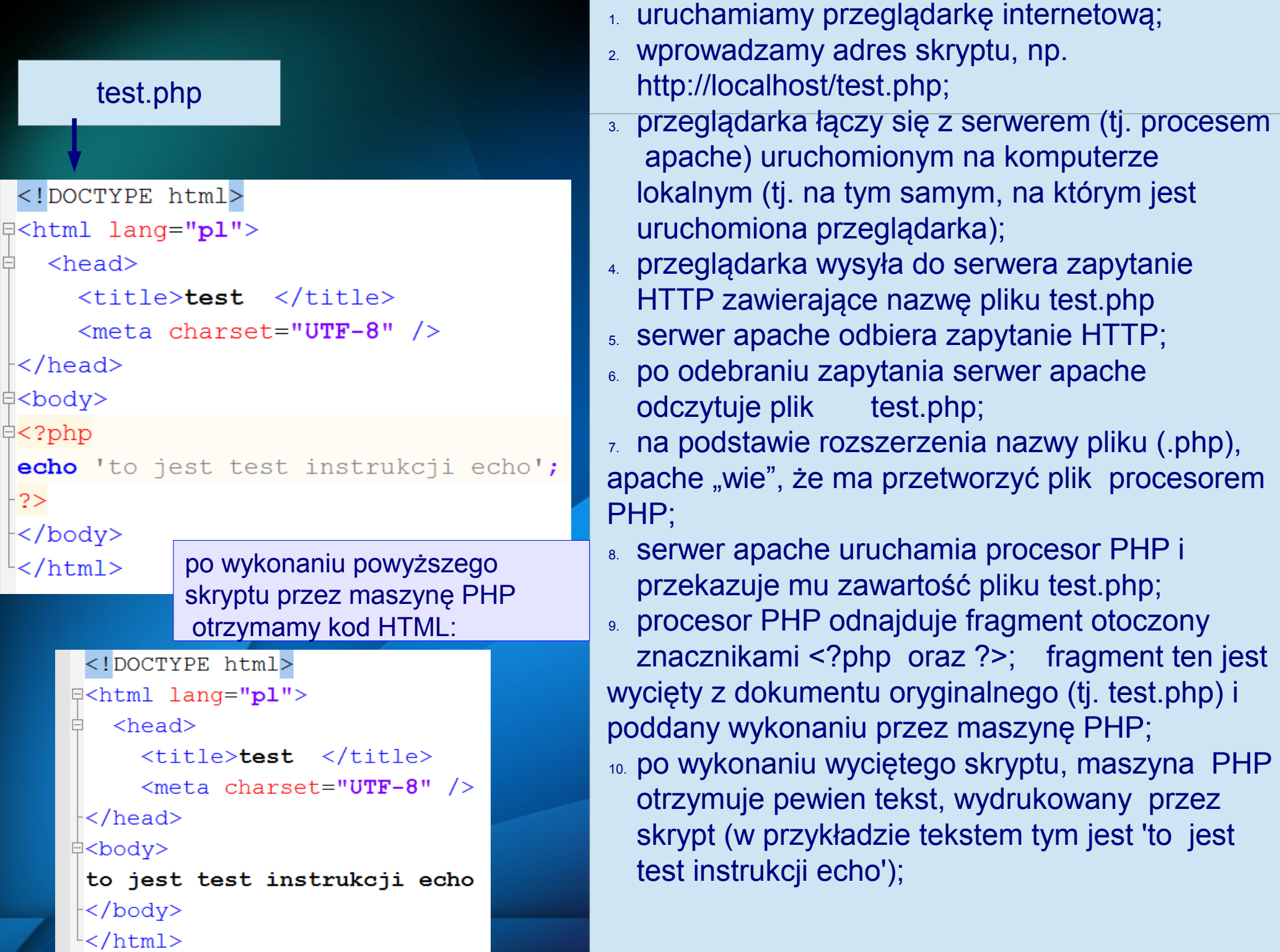

11.tekst otrzymany po wykonaniu skryptu jest wklejany do orginalnego dokumentu, w miejsce, z którego wycięto skrypt otoczony znacznikami <?php i ?>; 12.tak otrzymany dokument maszyna PHP przekazuje do serwera apache;

13.serwer apache odbiera stronę wygenerowaną przez maszynę PHP i wysyła ją do przeglądarki; 14.przeglądarka wyświetla otrzymany kod HTML na ekranie.

W skrócie, interpretator języka PHP zastąpi kod skryptu PHP otoczony znacznikami <?php oraz ?> tekstem, jaki jest drukowany przez skrypt.

# **D**lugi tekst

to jest test instrukcji echo

Zmienne i typy w PHP

# **Dostępne są funkcje, które mogą sprawdzic typ danych: Dostępne są funkcje, które mogą sprawdzic typ**

- **is\_array() danych: is\_array()**
- **is\_int() is\_int()**
- **is\_float() is\_float()**

**... itp. ... itp.**

**oraz istnienie samej zmiennej i jej wartosci: oraz istnienie samej zmiennej i jej** 

- **isset() wartosci: isset()**
- **is\_null() is\_null()**
- **empty() empty()**

# **PHP obsługuje następujące typy proste: PHP obsługuje następujące typy proste:**

● **boolean: True/False** ● **boolean: \$a = True; True/False**

●

● **liczba całkowita (integer)**  $$a$  = True; **liczba całkowita (integer)**

> **może być zapisana w notacji dziesiętnej, szesnastkowej ( 0x) lub ósemkowej (0), \$a=0x6F44; \$b=07647 może być zapisana w notacji dziesiętnej, szesnastkowej ( 0x) lub ósemkowej (0), \$a=0x6F44; \$b=07647**

● **liczba zmiennoprzecinkowa (ang. floating point numbers**  ars albo skrótowo fl **liczba zmiennoprzecinkowa (ang. floating point numbers albo skrótowo float)**

**\$a = 1.234; \$a = 1.2e3; \$a = 7E-10; \$a = 1.234; \$a = 1.2e3; \$a = 7E-10;** Zmienne i typy w PHP

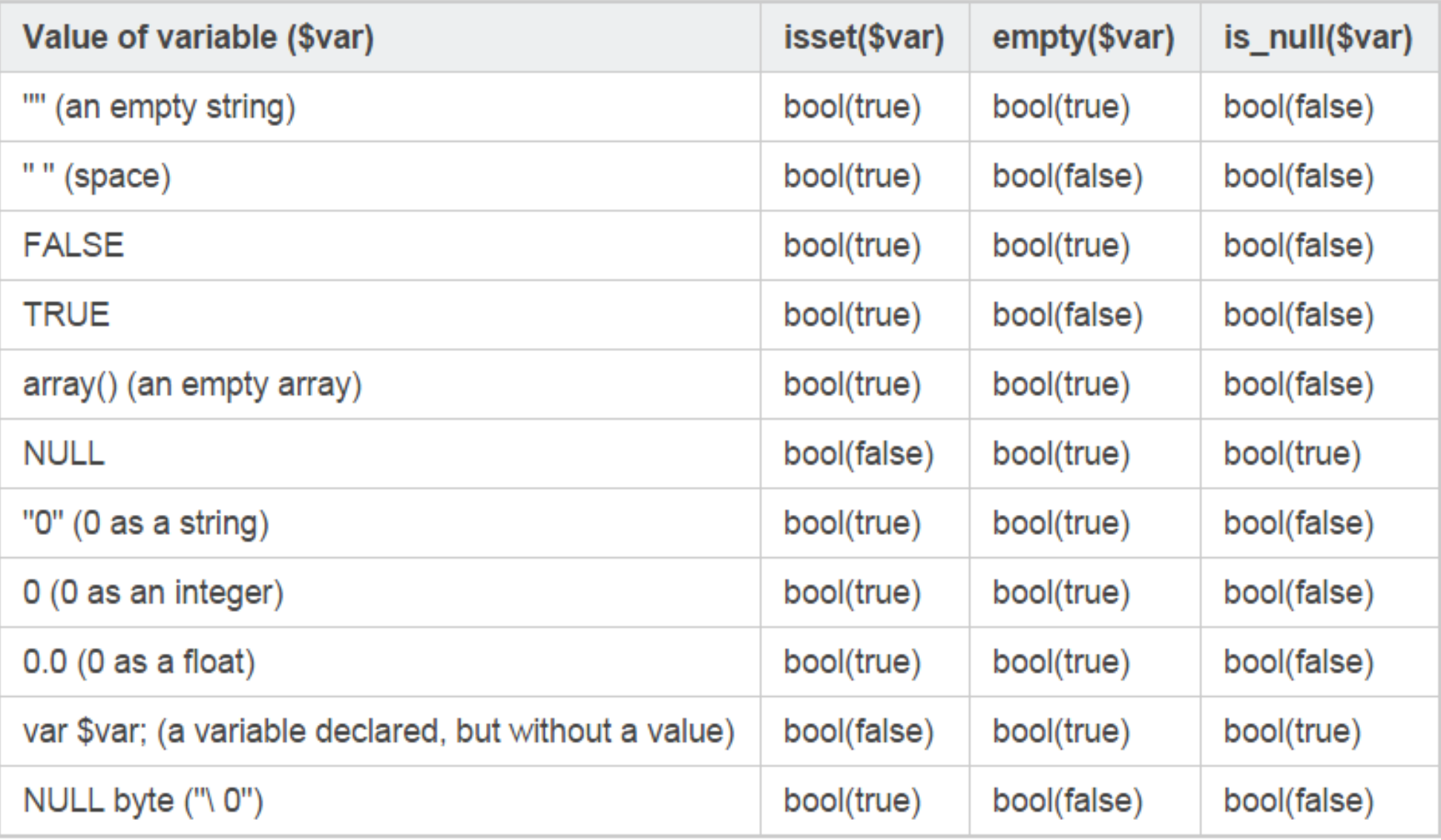

**Zmienną usuwamy poleceniem unset(\$zmienna). Zmienną usuwamy poleceniem unset(\$zmienna).**

# Typy danych w PHP

- **łańcuch znaków (string), łańcuch znaków (string), echo 'przykładowy tekst'; echo 'przykładowy tekst';**
- **tablica (array) tablica (array)**

**\$tablica=array(1,2,3,'cos',5); \$tablica=array(1,2,3,'cos',5);** 

 **echo \$tablica[0]; echo \$tablica[0];**

- **obiekt (object) obiekt (object)** ●
- **identyfikator zasobów (resource) jest specjalną zmienną, identyfikator zasobów (resource) jest specjalną zmienną, przechowującą odnośnik do zewnętrznego źródła przechowującą odnośnik do zewnętrznego źródła zasobów zasobów**●

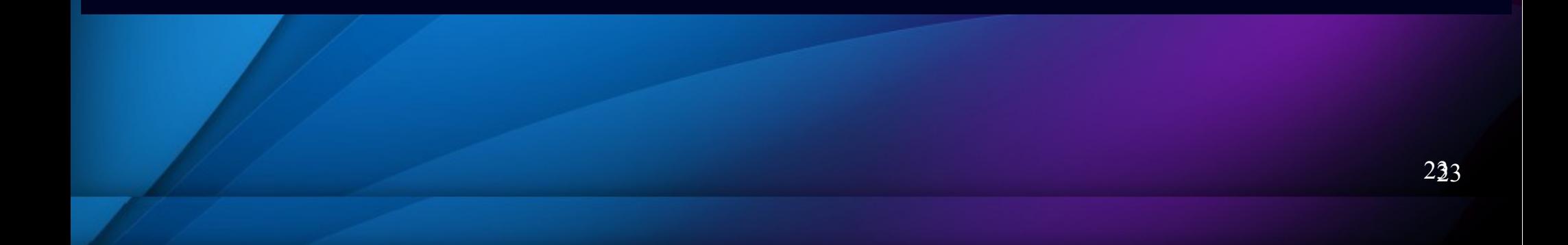

- **łańcuch znaków (string), echo 'przykładowy tekst';**
- **tablica (array) \$tablica=array(1,2,3,'cos',5); echo \$tablica[0];**
- **obiekt (object)**
- **identyfikator zasobów (resource) jest specjalną zmienną, przechowującą odnośnik do zewnętrznego źródła zasobów**

# **Konwersja (rzutowanie) typów**

PHP potrafi sam rozpoznać typ informacji przypisanej do zmiennej oraz automatycznie konwertować go w zależności potrzeba całkowie w górę do liczby chroniczne w górą zawoch zaokrąglane w górą do liczby.<br>Na wartości logiczne mogą być w górą być w górą być w górą być w górą być w górą być w górą być w górą być w g od potrzeb. Przykładowo liczby ułamkowe użyte tam, gdzie potrzeba całkowitych, są zaokrąglane w górę do liczby całkowitej. Wartości logiczne mogą być reprezentowane **cyframi 0 (FALSE) oraz 1 (TRUE). Ciągi tekstowe mogą być konwertowane do liczb, jeżeli pierwszy znak (pomijając wiodące białe znaki) jest cyfrą. W przeciwnym przypadku PHP dobiera wartość 0.**

# **Możemy sami wymusić konwersję typów:**

- 1.  $\langle$ ?php
- 2. // wyświetl liczbę całkowitą jako ułamek
- 3. echo (float) 10;

28 W nawiasie przed wartością piszemy angielską nazwę typu: integer, int, string, boolean, float, double. Nie należy stosować jakiejkolwiek konwersji typów złożonych: tablic, obiektów, zasobów, gdyż w każdym z tych przypadków informacje zostają całkowicie utracone; zamiast nich zwracana jest nazwa typu złożonego

### **Inny przykład umieszczania kodu** *PHP w HTML*

```
<!DOCTYPE html>
Q<html lang="pl">
   <head><title>kod PHP w HTML</title>
      \epsilonmeta charset="UTF-8" />
\prec/head>
\exists <br/>body >
 \langle h1\rangleHTML poprzecinany kodem PHP-łatwo o pomyłkę\langle h1\rangle\langle?php
      $wyrazenie logiczne=true;
Qif ($wyrazenie logiczne==true) {
+2><strong>prawda </strong>
≑<?php
 \} else {
-2><strong>falsz </strong>
中<?php
\mathrel{\vdash} }
 3 >├</body>
 -</html>
```
# **gettype()**

**PHP posiada funkcję gettype(\$zmienna) zwracającą nazwę aktualnego typu danych zawartych w zmiennej: PHP posiada funkcję gettype(\$zmienna) zwracającą nazwę aktualnego typu danych zawartych w zmiennej:**

```
<! DOCTYPE html>
E<html lang="pl">
   <head><title>Instrukcje wyjścia. Zmienne </title>
      <meta charset="UTF-8" /</head>
‡<body>
 \langle h3\rangleFunkcja gettype() \langle h3\rangle\approx ?php
 $a=5;echo 'zmienna jest typu '.gettype($a).'<br>';
 $b='jakis tekst';
 echo 'zmienna jest typu '.gettype($b).'<br>';
 unset(\$b);
 echo 'zmienna jest typu '.gettype ($b) ;
 -2></body>
\mathsf{l}\mathopen{<}/\mathrm{html}\mathclose{>}
```
# Funkcja gettype()

zmienna jest typu integer zmienna jest typu string zmienna jest typu NULL

**Definiowanie stałej**

**Stała to obszar w pamięci, przechowujący Stała to obszar w pamięci, przechowujący pewną wartość, która jednak nie może ulec zmianie podczas wykonywania skryptu.**

**define("nazwa\_stalej", "wartosc") define("nazwa\_stalej", "wartosc")**

```
\phi <br/>body>
 \langle h1 \rangleDefiniowanie stałej \langle h1 \rangle白<?php
         define ("KWOTA DO ODJECIA", 436.20);
         define ("STAWKA PODATKOWA", 0.19); // czyli 19%
         echo 'Podatek od dochodu 5000 PLN wynosi: ';
         echo 5000 * STAWKA PODATKOWA - KWOTA DO ODJECIA;echo ' PLN';
  /body>
```
### **ARYTMETYCZNE**

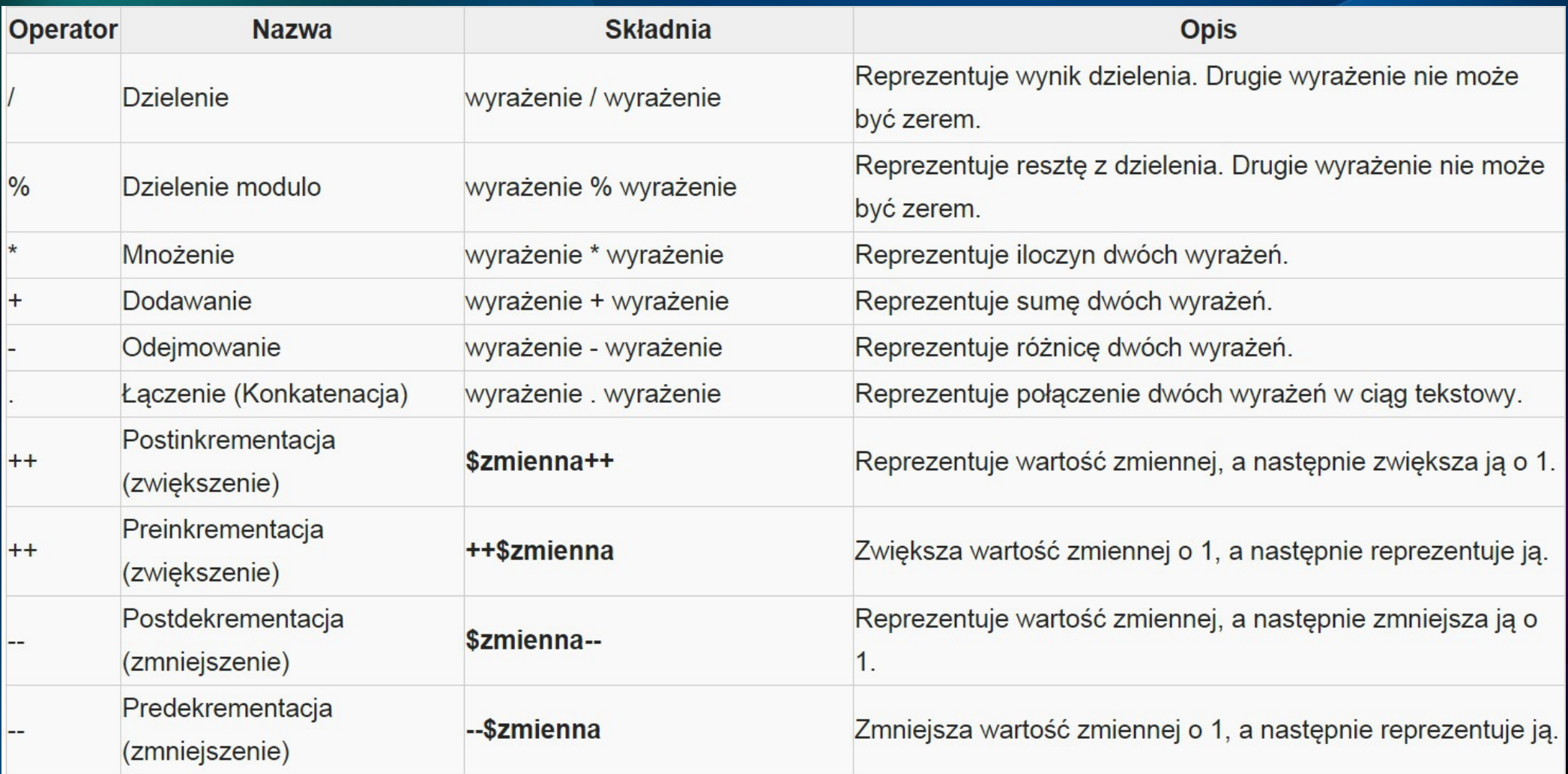

#### **PRZYPISANIA**

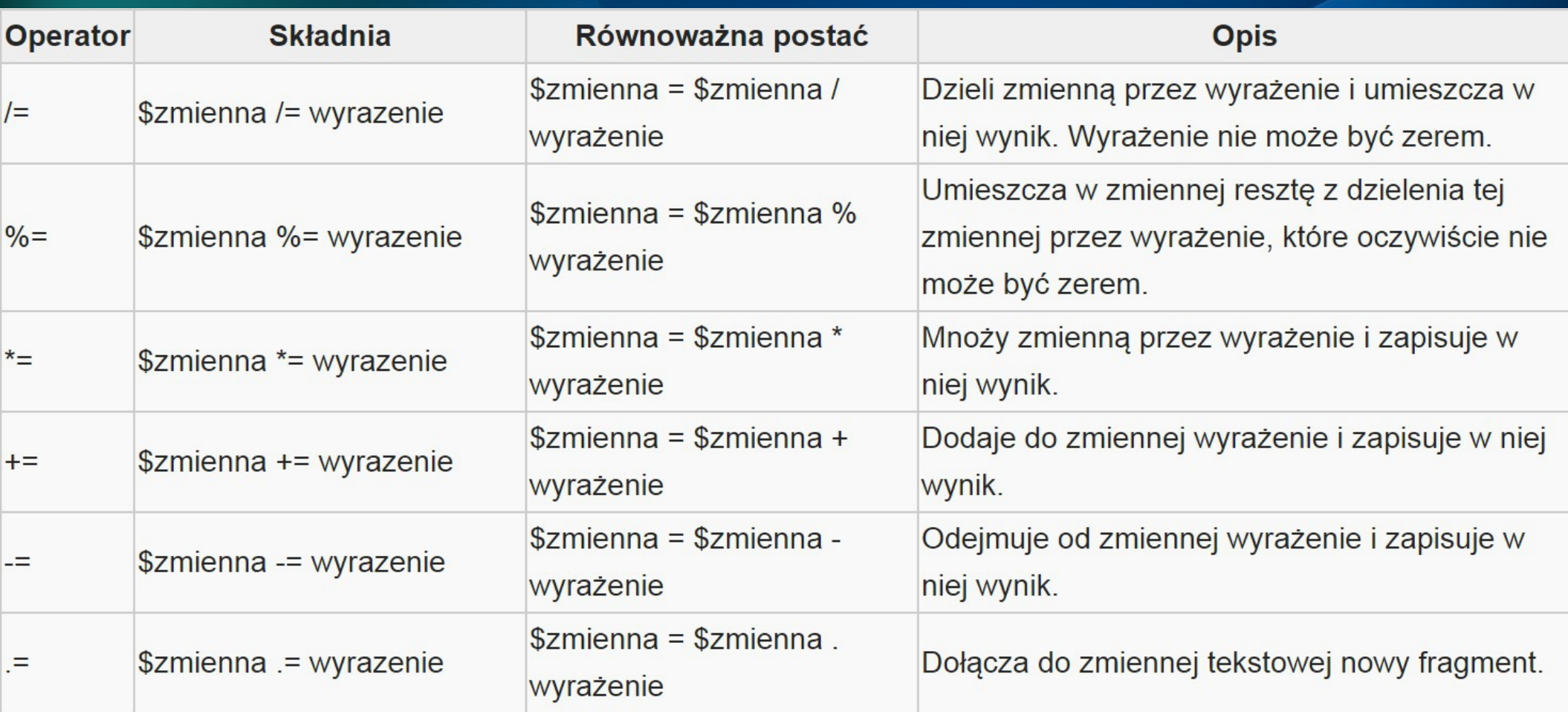

**RELACJI**

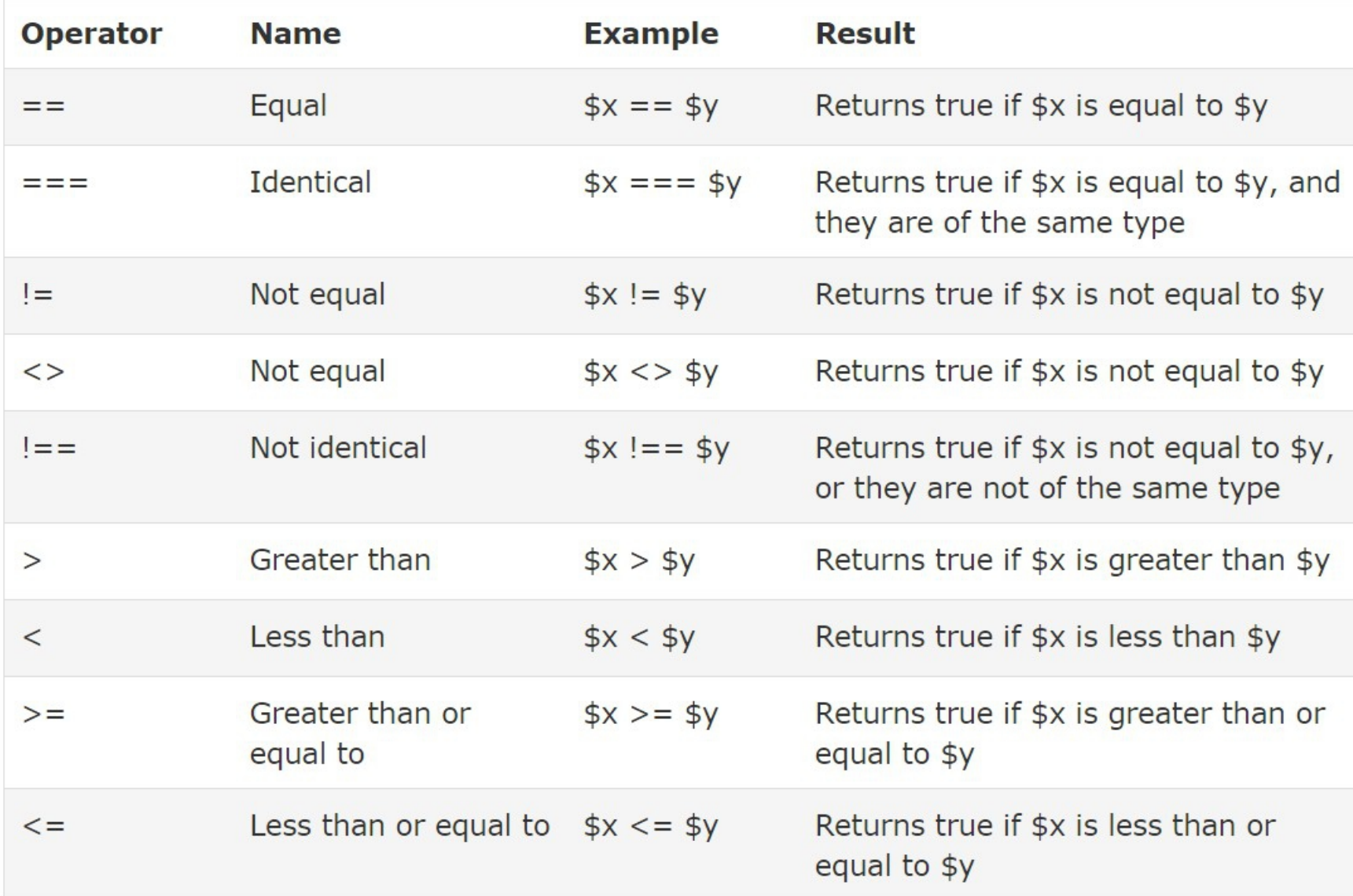

### **LOGICZNE**

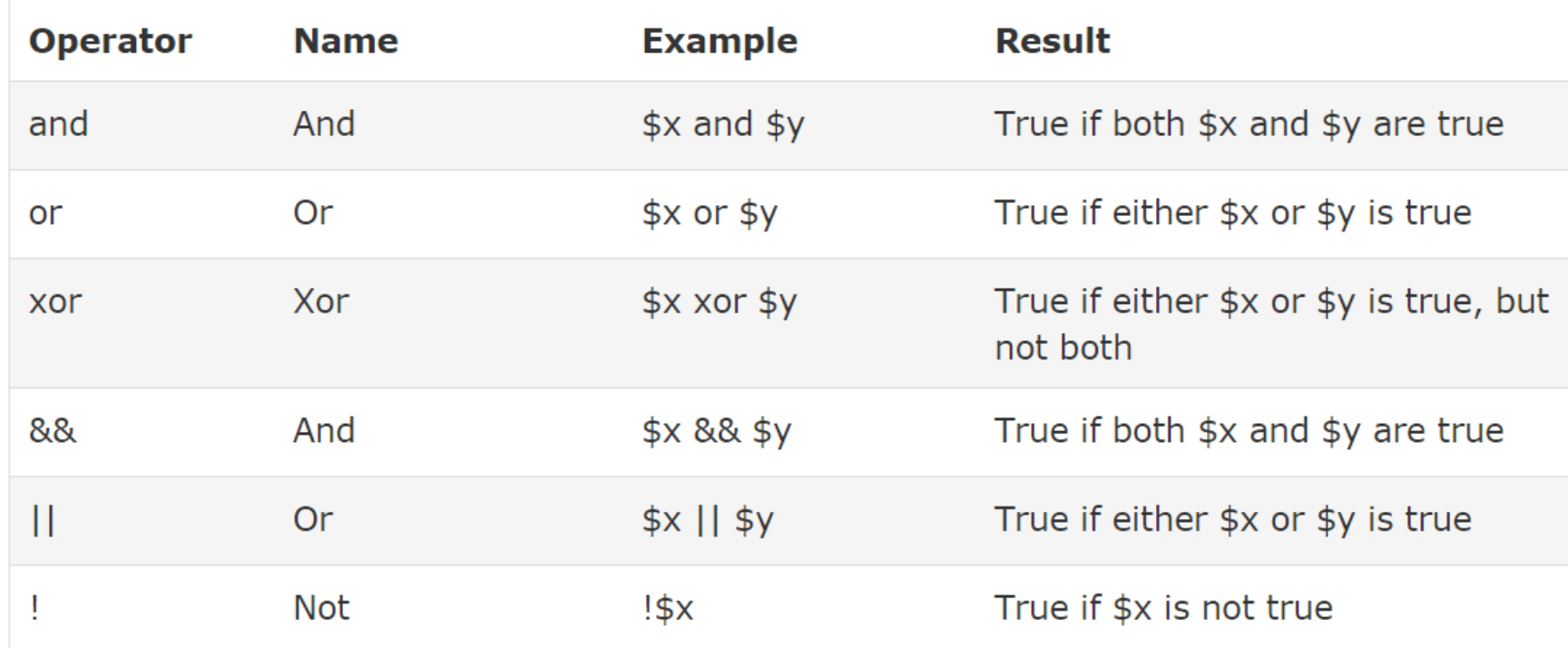

#### **Zastosowanie OPERATORA** *Kropka*

```
<!DOCTYPE html>
F<html lang="pl">
   <head><title>Długi tekst </title>
      <meta charset="UTF-8" />
\prec/head>
‡<body>
 \langle h3>Długi tekst \langle h3>\forall 2php
 $tekst = 'wiersz 1<br>$tekst := 'wiersz 2<br>$tekst := 'wiersz 3<br>$tekst := 'wiersz 4<br>echo $tekst;
-2>├</body>
\mathsf{l}\mathopen{<} / \mathtt{html}>
```
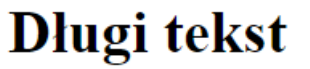

wiersz 1 wiersz 2 wiersz 3 wiersz 4

### **Zmienne i operatory**

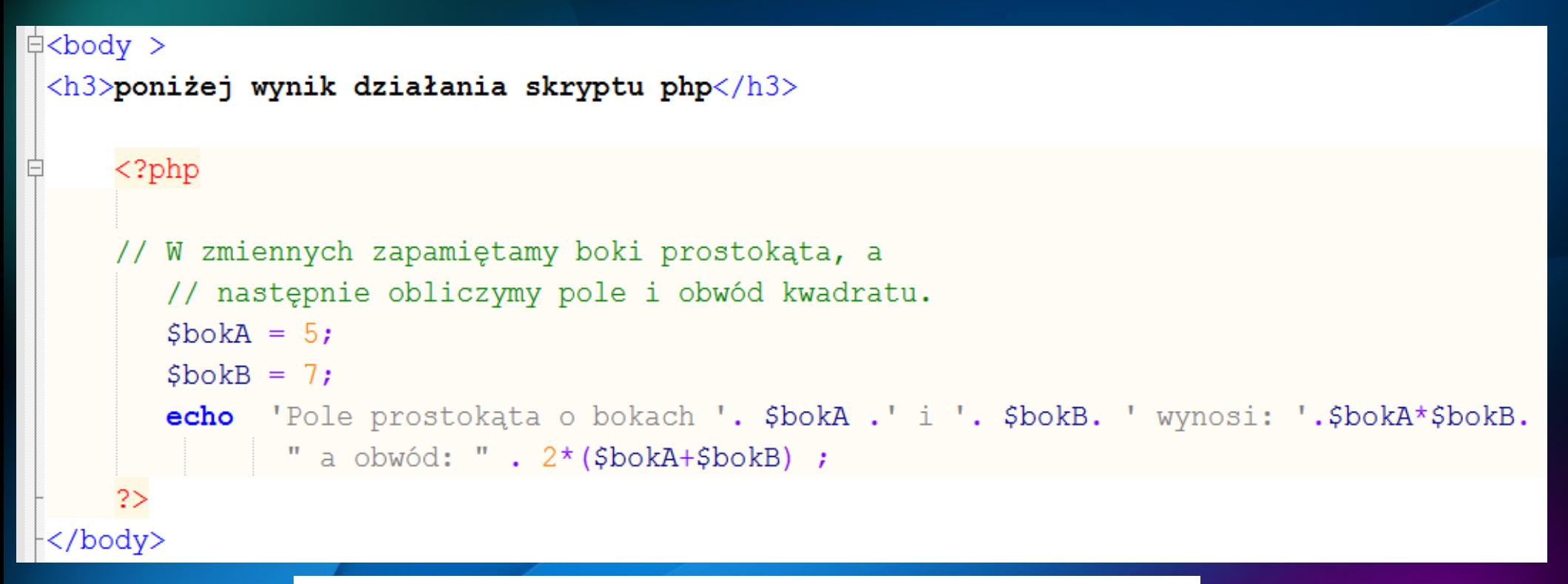

### poniżej wynik działania skryptu php

Pole prostokata o bokach 5 i 7 wynosi: 35 a obwód: 24

#### **Instrukcja warunkowa**

i**f(wyrażenie\_warunkowe)**

**instrukcja wykonywana jeśli spełniony zostanie warunek; else**

## **instrukcja wykonywana jeśli nie jest spełniony**

**warunek;**

if(wyrażenie\_warunkowe) {

instrukcje wykonywane jeśli spełniony zostanie warunek;

}

else {

instrukcje wykonywane jeśli nie jest spełniony warunek;

}

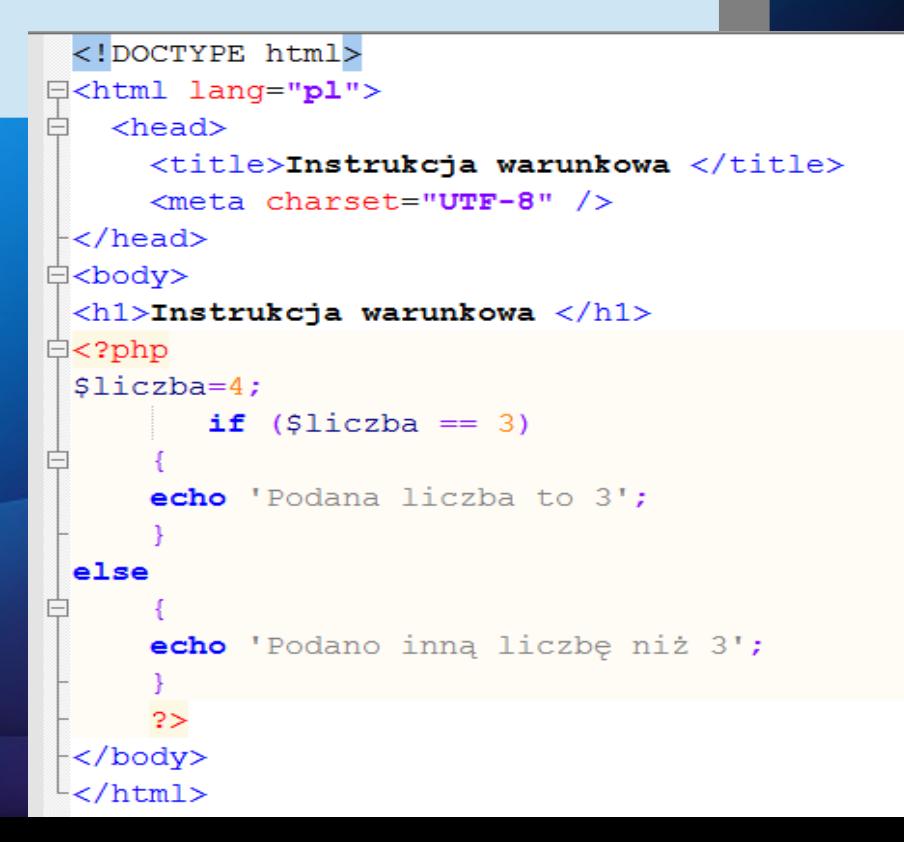

```
if(wyrażenie_warunkowe) {
```
**instrukcje wykonywane jeśli spełniony zostanie warunek; } elseif(inne\_wyrażenie\_warunkowe) {**

**instrukcje wykonywane jeśli spełniony zostanie drugi warunek, a pierwszy nie ;}**

**else {**

**instrukcje wykonywane jeśli nie zostanie spełniony żaden** 

**z warunków; }**

```
<h1>Instrukcja warunkowa </h1>
\exists<?php
 Sliczba=4:
        if (3\text{liczba} == 0)echo 'Podana liczba jest równa 0';
 else if ($liczba<0)// mozna tez napisać elseif
     echo 'Podano liczbę ujemną';
     elseecho 'Podano liczbę dodatnią';
      25
 </body>
```
### **Wyrażenie warunkowe-skrócona** *instrukcja if*

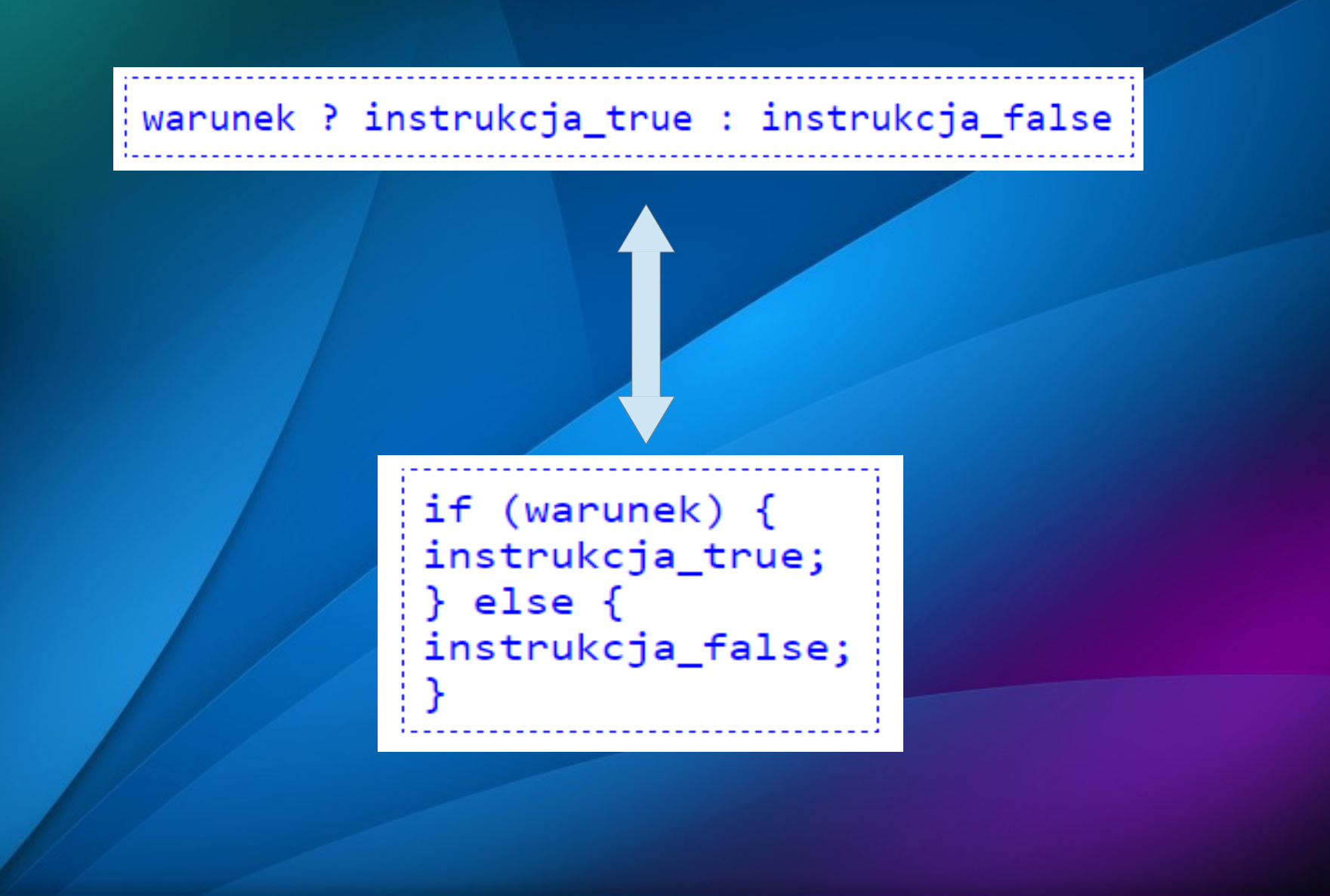

## **Wyrażenie warunkowe-skrócona** *instrukcja if*

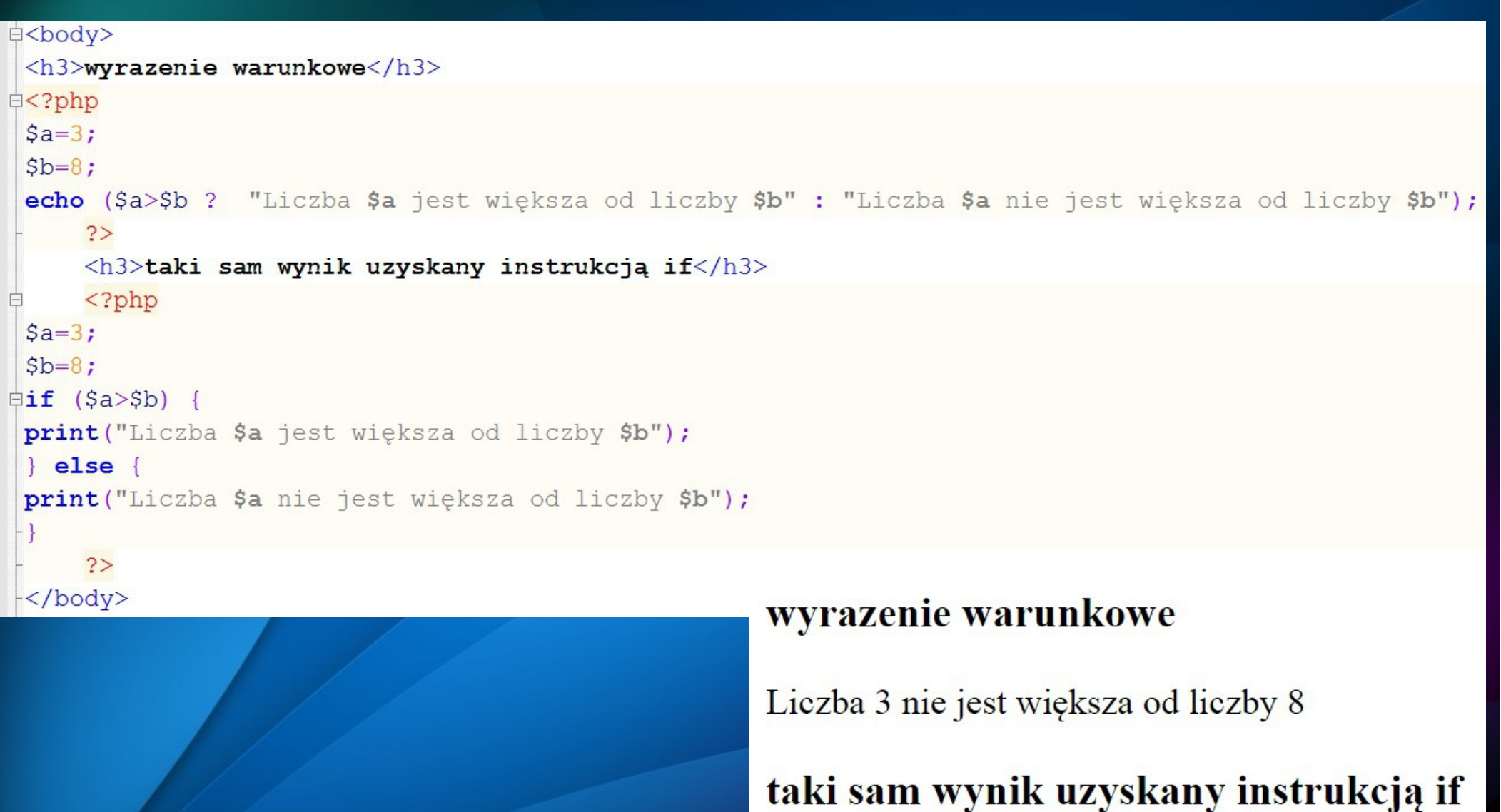

Liczba 3 nie jest większa od liczby 8

### **Instrukcja switch – instrukcja** *wyboru*

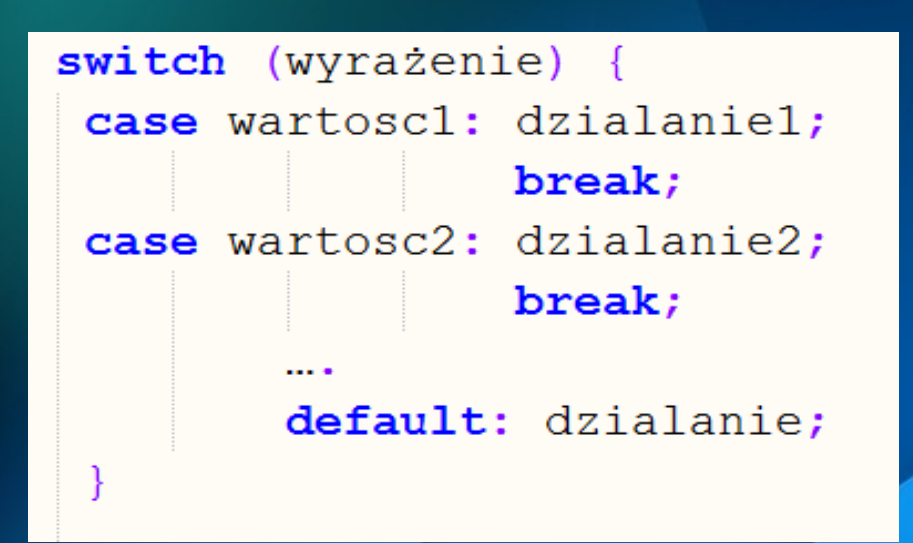

# instrukcja switch

Wartość zmiennej a to 2

**中<body>** <h3>instrukcja switch</h3>  $\exists$ <?php  $Sa = 2:$ switch (\$a) // sprawdzamy zmienną \$a  $\oplus$  { case 1: echo "Wartość zmiennej a to 1"; break; case  $2:$ echo "Wartość zmiennej a to 2"; break; case  $3:$ echo "Wartość zmiennej a to 3"; break; default: echo "Żadna z powyższych"; break;  $2>$  $\langle /$ body $\rangle$